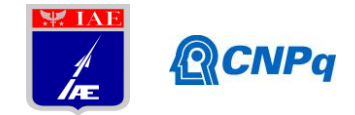

# **Relatório Final**

Título do projeto de pesquisa: Análise do Envelope de pouso e decolagem de Bolsista: José Antonio de Faria Neto

Orientador(a): Marcos Souza

helicóptero na Corveta Barroso Período a que se refere o relatório: Agosto de 2017 a Agosto de 2018

## **Resumo**

O presente relatório encarrega-se de apresentar e discutir os dados experimentais do Convôo coletados por meio de ensaio em túnel de vento do modelo reduzido da Corveta Barroso.

# **1. Introdução**

Este estudo faz parte da pesquisa que visa determinar a metodologia de análise de um ensaio realizado em túnel de vento e comparar estatisticamente esses dados e os dados obtidos de duas fontes diferentes com o intuito de determinar o escoamento do ar no entorno de um navio da Marinha do Brasil, a Corveta Barroso, especificamente na região de Convôo com o intuito de analisar-se o envelope de pouso e decolagem de helicópteros. Essa determinação é parte do esforço de obter as limitações de operações de helicópteros em navios (SHOL – ship-helicopter operational limits) e é constituído de três fases:

- a) Ensaio em túnel de vento (Figuras 1 e 2);
- b) Ensaio numérico em CFD++ (SNYDER 2011, POLSKY 2011);
- c) Dados reais obtidos no convôo (Figura 3) do navio para validação dos dados obtidos em túnel de vento.

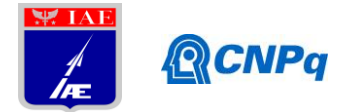

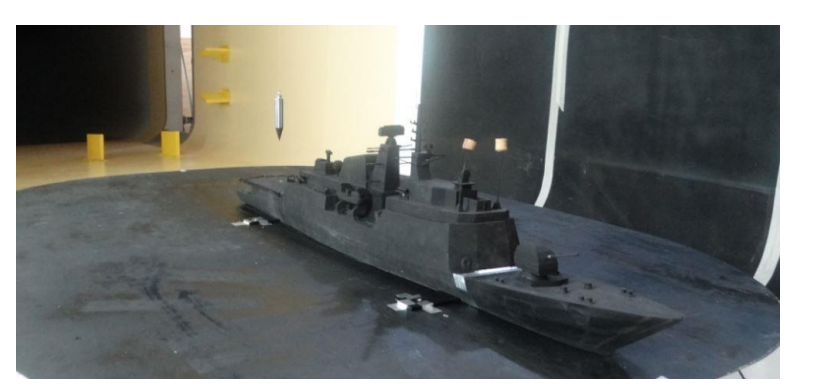

Figura 1 Modelo da Corveta Barroso ensaiado no túnel de vento do IAE

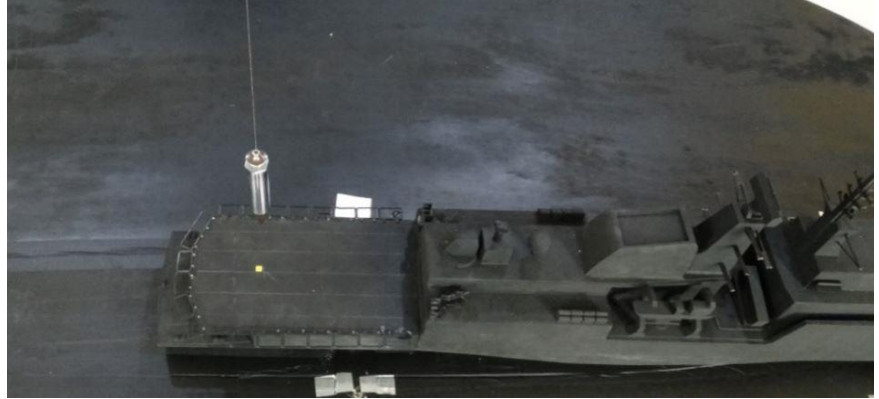

Figura 2 Região de Convôo do modelo a ser analisada

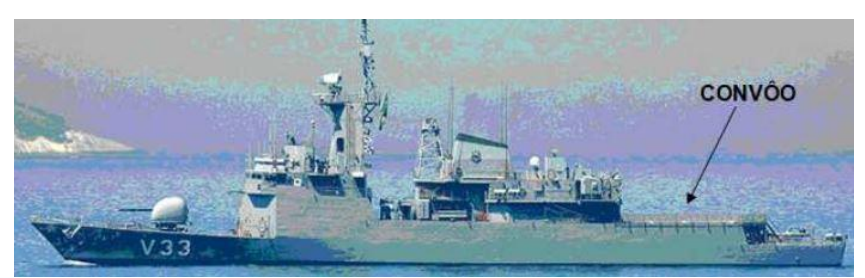

Figura 3 Corveta Barroso

## **2. Materiais e Métodos**

O estudo começou através de uma coleta no túnel de vento de inúmeros pontos do convôo utilizando a maquete do navio e o Particle Image Velocimetry (PIV). Este programa não só mostrou a posição e coordenadas dos pontos, mas também as intensidades de coordenadas U, V e W do vento, as suas respectivas variâncias, a soma destas, a soma das covariâncias, entre outros. (GUEDES, 2012)

Através desses dados, foi possível encontrar o módulo e o vetor intensidade do vento. Este processo faz parte do estudo de comparação dos dados do PIV com os obtidos nas

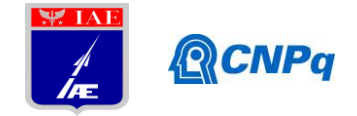

simulações em CFD++ a partir do modelo virtual do navio e com dados reais de simulação na própria Corveta.

## **2.1 Obtenção dos dados**

O Particle Image Velocimetry (PIV) é um método óptico de medição e é utilizado para calcular a velocidade e direção do fluxo a ser estudado. Ele é constituído por duas câmaras digitais, um laser com um dispositivo óptico para limitar a região iluminada e um sincronizador para agir como um gatilho externo para o controle da câmara e laser. A Figura 4 mostra a utilização do sistema PIV.

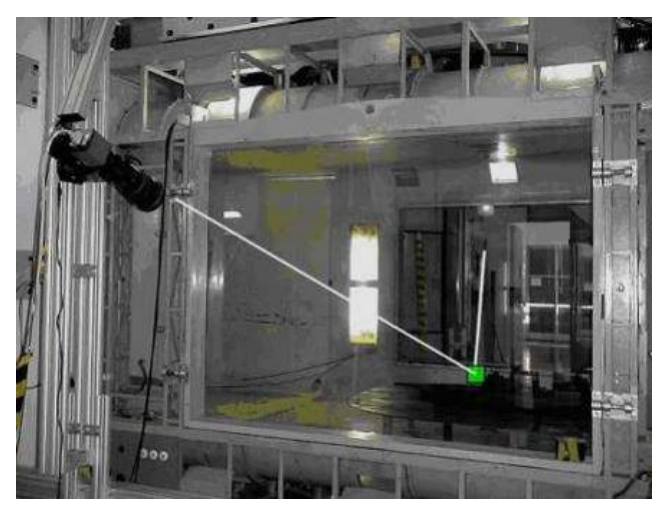

Figura 4 O sistema PIV

Este sistema faz cada uma de suas medições através do disparo de 200 flashes em uma região chamada de plano de medição ("laser sheet"), fazendo, portanto, 200 medições por ponto. O PIV calcula a média e o desvio padrão das intensidades do vento nos eixos U, V e W de cada ponto e define suas coordenadas X e Y (altura e distância, respectivamente) em diferentes planos (eixo Z) denominados A, B, C, D e E, em relação à origem definida por ele (que se encontra no convôo do navio), dados importantes neste trabalho.

A análise do desvio padrão mostrou que eles estavam elevados, mas decidiu-se continuar usando a média dos valores para que fosse obtida a metodologia de análise do experimento. Este desvio-padrão elevado indica que o número de 200 flashes por ponto foi pouco, e que este ensaio deverá ser repetido utilizando um número maior de flashes por ponto.

A experiência foi realizada em um túnel de vento e com uma maquete da Corveta Inhaúma da Marinha do Brasil na escala de 1/65. As medições do PIV foram feitas em planos

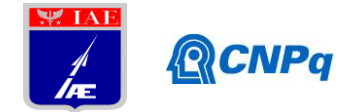

posicionados paralelamente em cinco locais no convôo do navio distando 63mm entre eles, conforme pode ser visto na Figura 5. As partes em laranja representam a área do plano de medição.

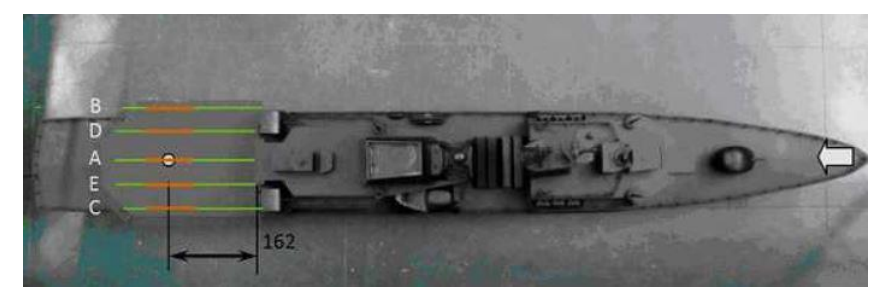

Figura 5 Modelo da Corveta Barroso com o posicionamento dos planos de medição

Esses planos foram dispostos de tal modo que os pontos a serem medidos estejam sobre eles. Mais dois planos foram usados para melhorar a precisão quando a proa do navio for diferente de zero, quando então os pontos deixarão de estar sobre os planos, e interpolações se farão necessárias. Ver Figura 6 para uma representação esquemática com vista de topo dos pontos onde a intensidade e direção do vento serão calculados, e a Figura 7 para uma representação com vista lateral.

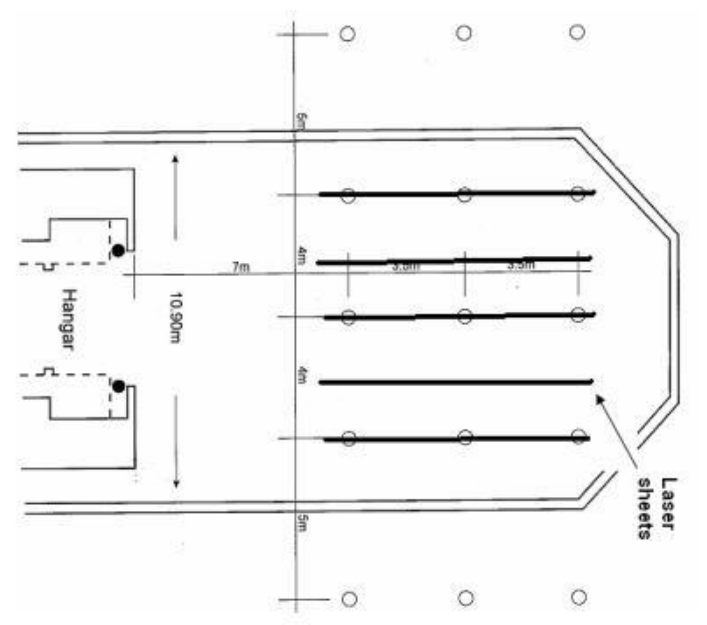

Figura 6 Vista do topo do Convôo do navio com os pontos e plano de medição

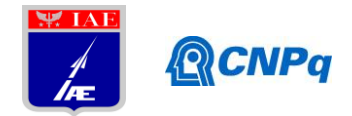

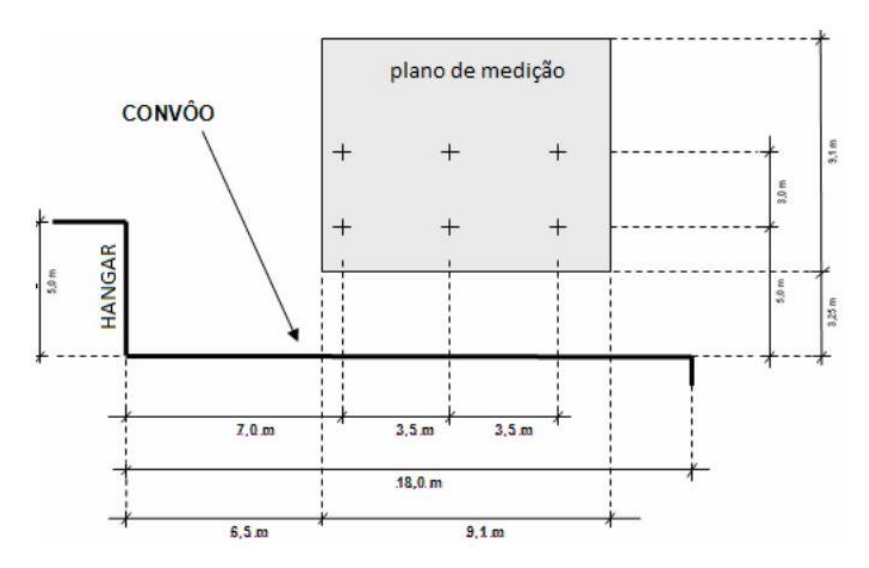

Figura 7 Vista lateral do plano de medição

#### **2.2 Metodologia de obtenção dos dados**

Os dados foram obtidos a partir de medições para três direções de vento. A primeira com o navio aproado ao vento. A segunda, com o vento incidindo a 22,5° e a terceira a 45°. O objetivo é tratar os dados de maneira que se possa encontrar a intensidade e a direção do vento nos 18 pontos desejados. No caso em que o navio está aproado ao vento, os 18 pontos estarão sobre os planos A, B e C, em duas alturas, 3,621 mm e -42,938 mm, correspondendo a 5m e a 8m.

Primeiramente foi utilizada a posição 0º. Neste caso, cada ponto desejado pertencia a um dos planos de medição. Utilizando a vista lateral do navio (Figura 7) com as distâncias dos pontos desejados em metros (escala real) foi feita uma mudança de escala para a da maquete. Posteriormente, foi realizada uma análise das distâncias de cada ponto real e, dessa forma, foram encontradas as coordenadas dos pontos desejados. As medições feitas pelo PIV foram transferidas para o Excel para facilitar os cálculos. Desta forma, pôde-se encontrar as alturas (coordenada X) aproximadas dos pontos desejados e as distâncias até a origem (coordenada Y) aproximadas. Para se achar tais medidas, pesquisamos no Excel as distâncias mais próximas dos pontos originais, conseguindo achar os pontos imediatos dos que quer-se descobrir.

Com estes dados, foi feito o cálculo da intensidade e direção do escoamento de ar.

A Figura 8 apresenta o plano de medição, que é o quadrado no interior da área vermelha. Seu posicionamento em relação à área do convôo está descrito nas figuras 6 e 7.

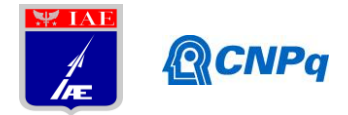

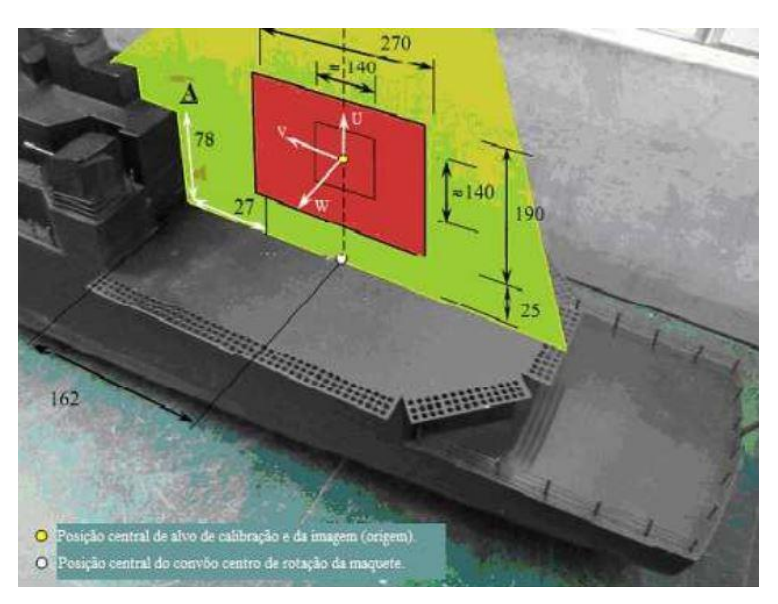

#### Figura 8 Plano de medição

Por fim, foram obtidas as intensidades e direções do vento em cada ponto predefinido do convôo para melhor estudo do pouso e decolagem de helicópteros com o navio a zero grau.

 Para a análise de dados com o navio a 22,5º e a 45º em relação à direção do vento, foi utilizado o mesmo procedimento em ambos os casos. Porém, quando o vento incide com ângulo diferente de 0º, os pontos a serem determinados podem não mais pertencer aos planos de medição (ver Figura 9).

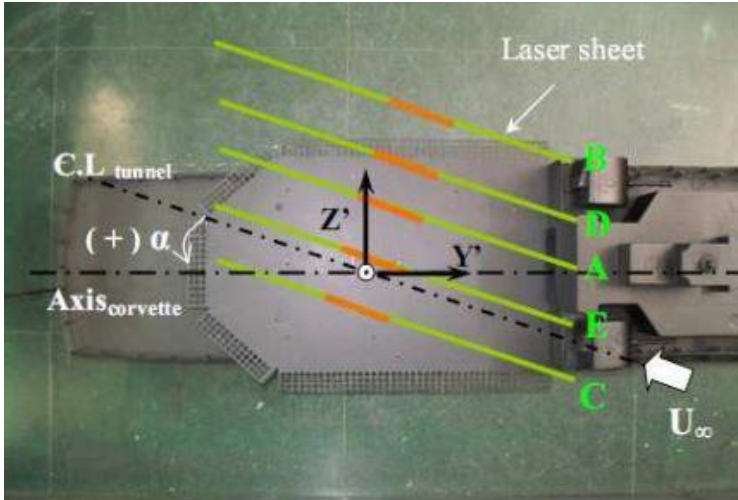

Figura 9 Posições dos planos de medição com o vento a 22,5º

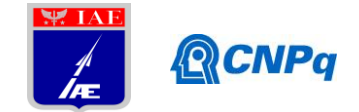

## **3. Resultados**

Os resultados obtidos estão apresentados nas tabelas a seguir. As colunas "X" e "Y" contém a posição do ponto na maquete em milímetros. A coluna "intensidade UVW" é a intensidade em módulo do vento no ponto. A coluna "intens. interpol." é a intensidade obtida por interpolação, o que ocorreu quando o ponto não estava sobre um dos planos de medição. A coluna "α" é o ângulo UV e a coluna "θ" é o ângulo UW. As colunas "U", "V" e "W" são os valores das componentes da intensidade UVW nas direções U, V e W respectivamente. Alguns dos pontos não foram possíveis de serem medidos, por terem ficado em uma posição em relação aos planos de medição que não permitiu interpolação. Por esse motivo as tabelas que apresentam os resultados com o vento entrando a 22,5° e a 45° não contêm todos os pontos.

Tabela 1 Resultados com a corveta aproada ao vento

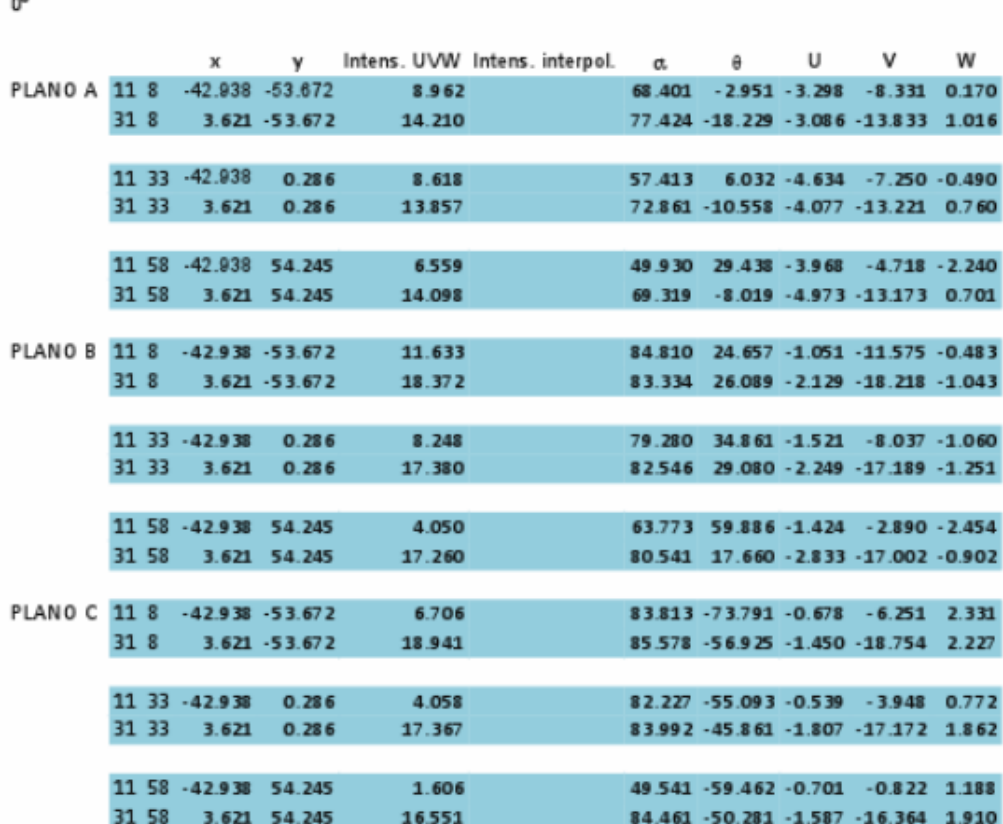

PONTOS 45°

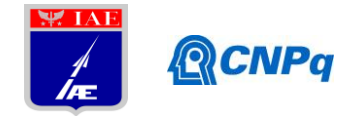

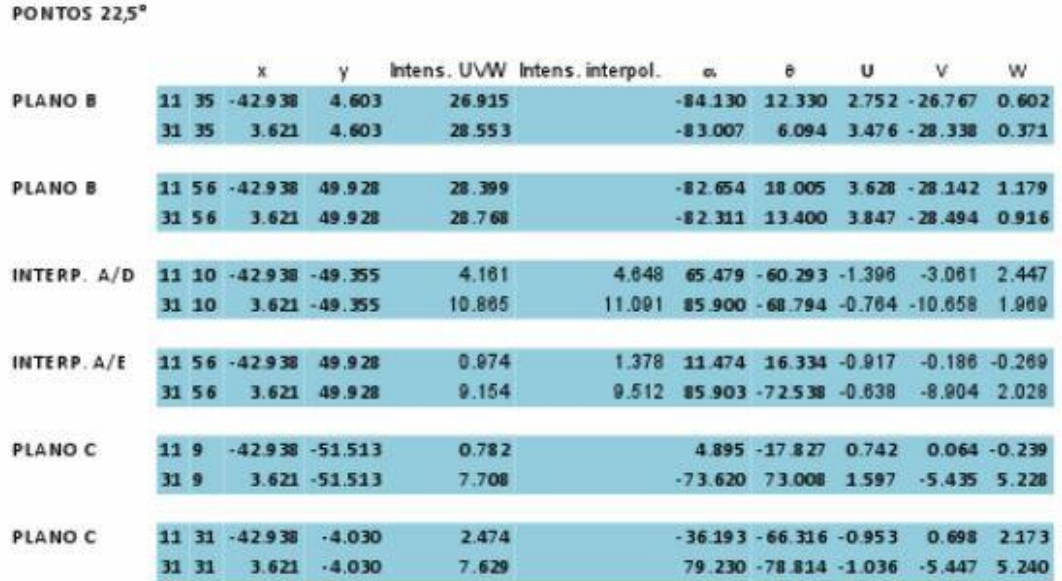

#### Tabela 2 Resultados com o vento a 22,5º

Tabela 3 Resultados com o vento a 45º

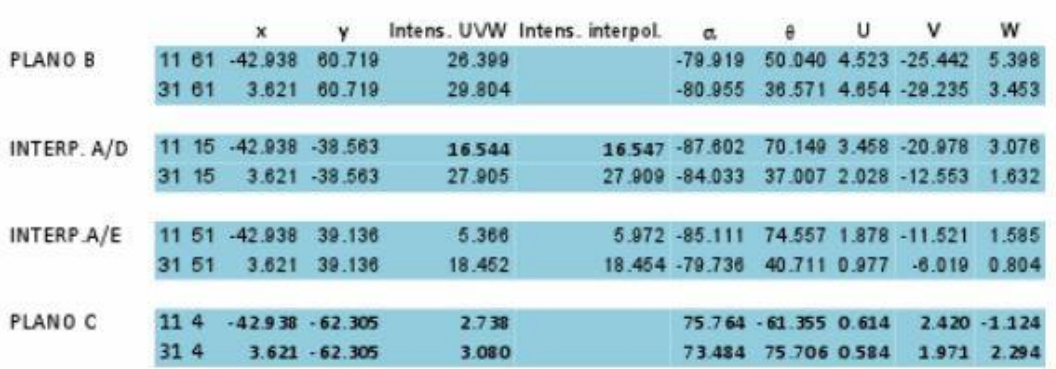

Os resultados para o caso 0º (navio aproado ao vento) estão representados esquematicamente nas Figuras 10, 11 e 12 a seguir

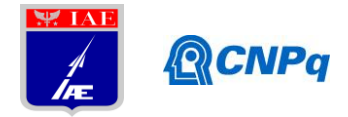

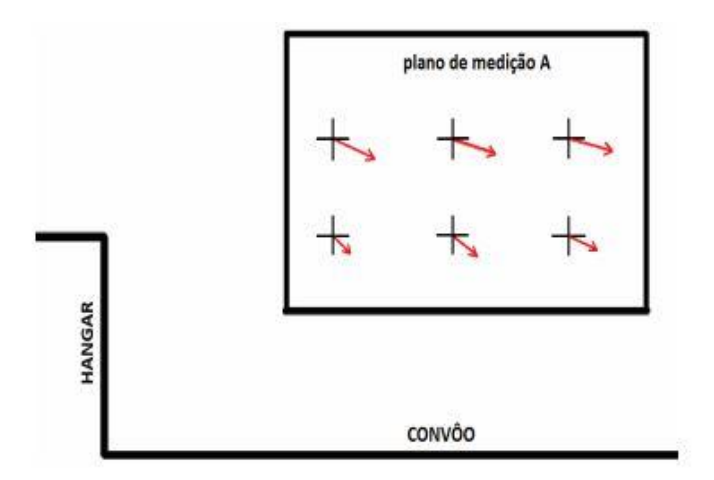

Figura 10 Vista lateral da direção e intensidade do vento dos 6 pontos do plano A

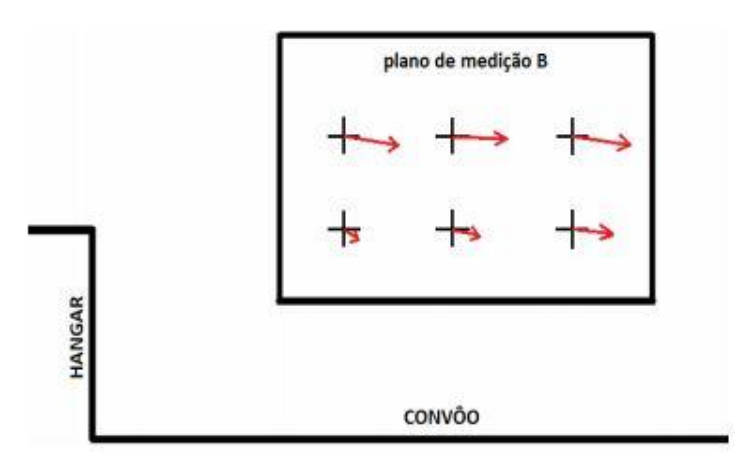

Figura 11 Vista lateral da direção e intensidade do vento nos 6 pontos do plano B

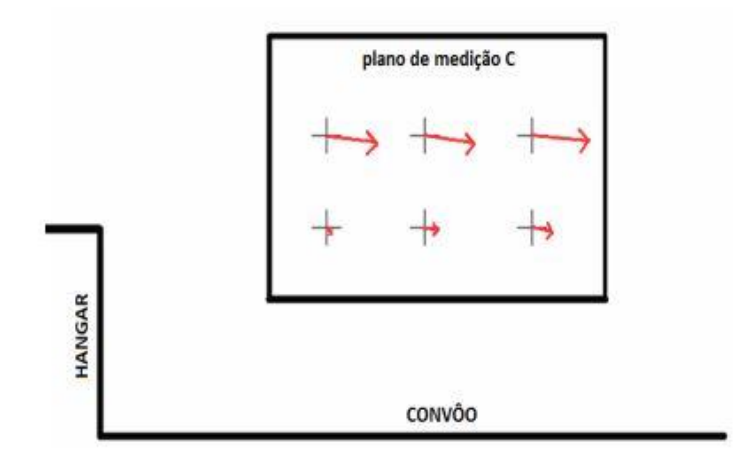

Figura 12 Vista lateral da direção e intensidade do vento dos 6 pontos do plano C

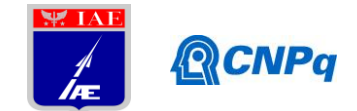

## **4. Próximas Etapas**

As próximas etapas do estudo seguem com o modelamento numérico do ensaio em CFD++, e posterior comparação entre este modelamento e os resultados experimentais obtidos em túnel de vento utilizando PIV.

#### **5. Conclusões**

Através da análise da situação proposta e da resolução de cálculos, conseguiu-se obter a metodologia de análise dos dados obtidos no túnel de vento em três ângulos distintos em relação à direção do vento, definindo-se o deslocamento do fluxo de ar a partir das intensidades e direção do vento em 18 pontos pré-definidos no convôo, a fim de otimizar e propor maior segurança nas operações de pouso e decolagem de helicópteros em navios. A partir da metodologia desenvolvida neste artigo e, a partir de novos ensaios utilizando maior precisão na coleta de dados, poderá ser dada continuidade aos estudos da comparação estatística com os dados obtidos pelo CFD++ a partir do modelo virtual do navio e, posteriormente, com os dados obtidos em situações reais executadas no navio.

## **Referências**

GUEDES, M.; VIEIRA, M.; MARTINS, E.. **Brazilian Navy Air Wake Program**, AIAA Modeling and Simulation Technologies Conference, Minneapolis, Minnesota, 2012. POLSKY, Susan A..; MIKLOSOVIC David S.; **CFD Study of Bluff Body Wake from a Hangar**,29 th AIAA Applied Aerodynamics Conference, Honolulu, Hawai, 2011. SNYDER, Ray; KANG, Hyung Suk; BROWNELL, Cody; LUZNIK, Luksa; MIKLOSOVIC David S; BURKS, John S.. **USNA Ship Air Wake Program Overview**, 29th AIAA Applied Aerodynamics Conference Honolulu, Hawai, 2011.